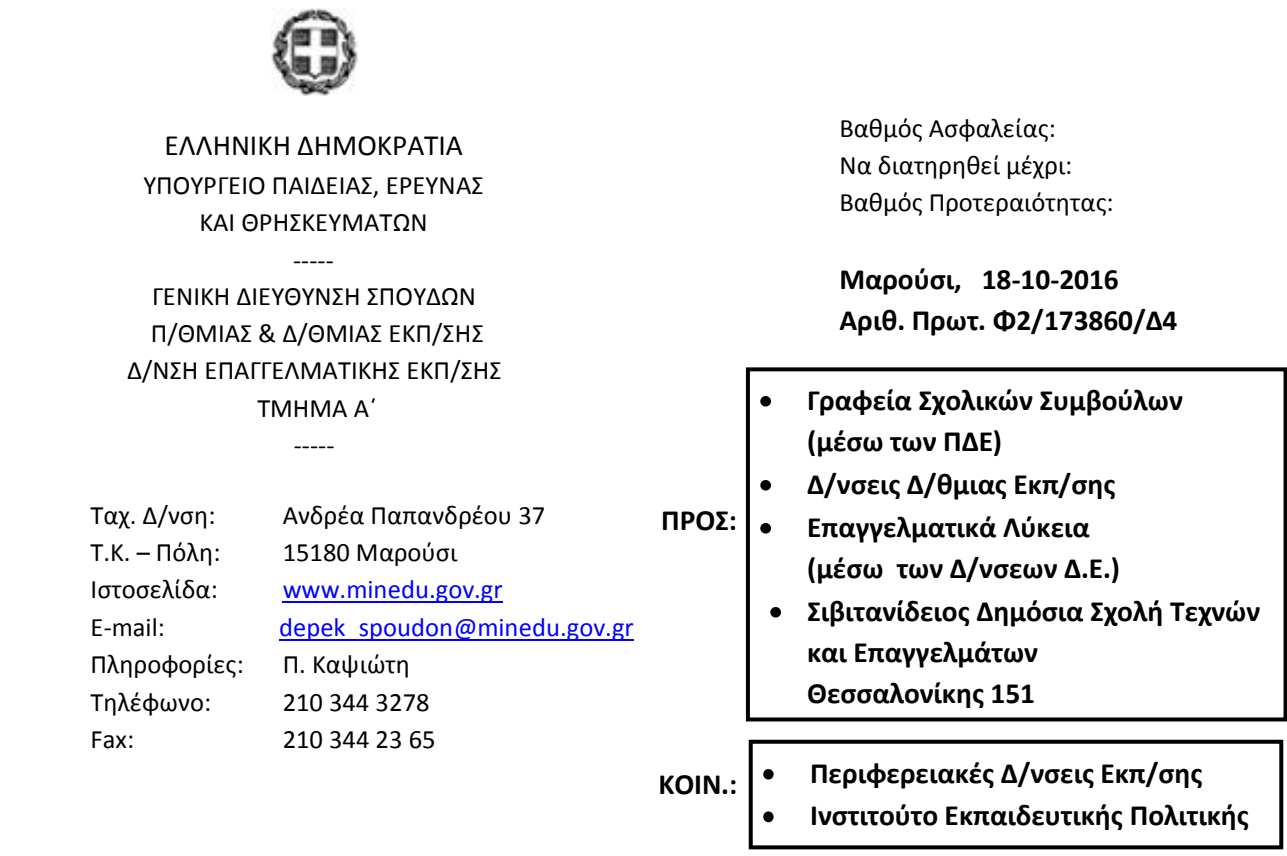

## **ΘΕΜΑ: Γνωστοποίηση δημοσίευσης Υπουργικής Απόφασης σε ΦΕΚ**

Σας ενημερώνουμε σχετικά με τη δημοσίευση στην Εφημερίδα της Κυβερνήσεως με αρ φύλλου 3253 και ημ/νία δημοσίευσης 11-10-2016 της με αριθμ. Φ2/159819/Δ4/28-09-2016 Απόφασης του Υπουργού Παιδείας, Έρευνας και Θρησκευμάτων με θέμα «Τροποποίηση της υπ'αριθμ. Φ2/127065/Δ4/1.8.2016 (Β΄ 2434) υπουργικής απόφασης ως προς το ωρολόγιο πρόγραμμα της ειδικότητας «Τεχνικός Μηχανοσυνθέτης Αεροσκαφών» του Τομέα Μηχανολογίας της Γ' τάξης Ημερήσιου και Γ' και Δ' τάξεων Εσπερινού ΕΠΑΛ».

## **Ο ΠΡΟΪΣΤΑΜΕΝΟΣ ΤΟΥ ΤΜΗΜΑΤΟΣ**

**ΙΩΑΝΝΗΣ ΚΑΠΟΥΤΣΗΣ**

## **Εσωτερική Διανομή:**

- Γραφείο Υπουργού
- Γραφείο Γενικού Γραμματέα
- Γενική Διεύθυνση Σπουδών Π/θμιας και Δ/θμιας Εκπ/σης
- Δ/νση Επαγγ/κής Εκπ/σης –Τμήμα Α'